## Instructions For Use

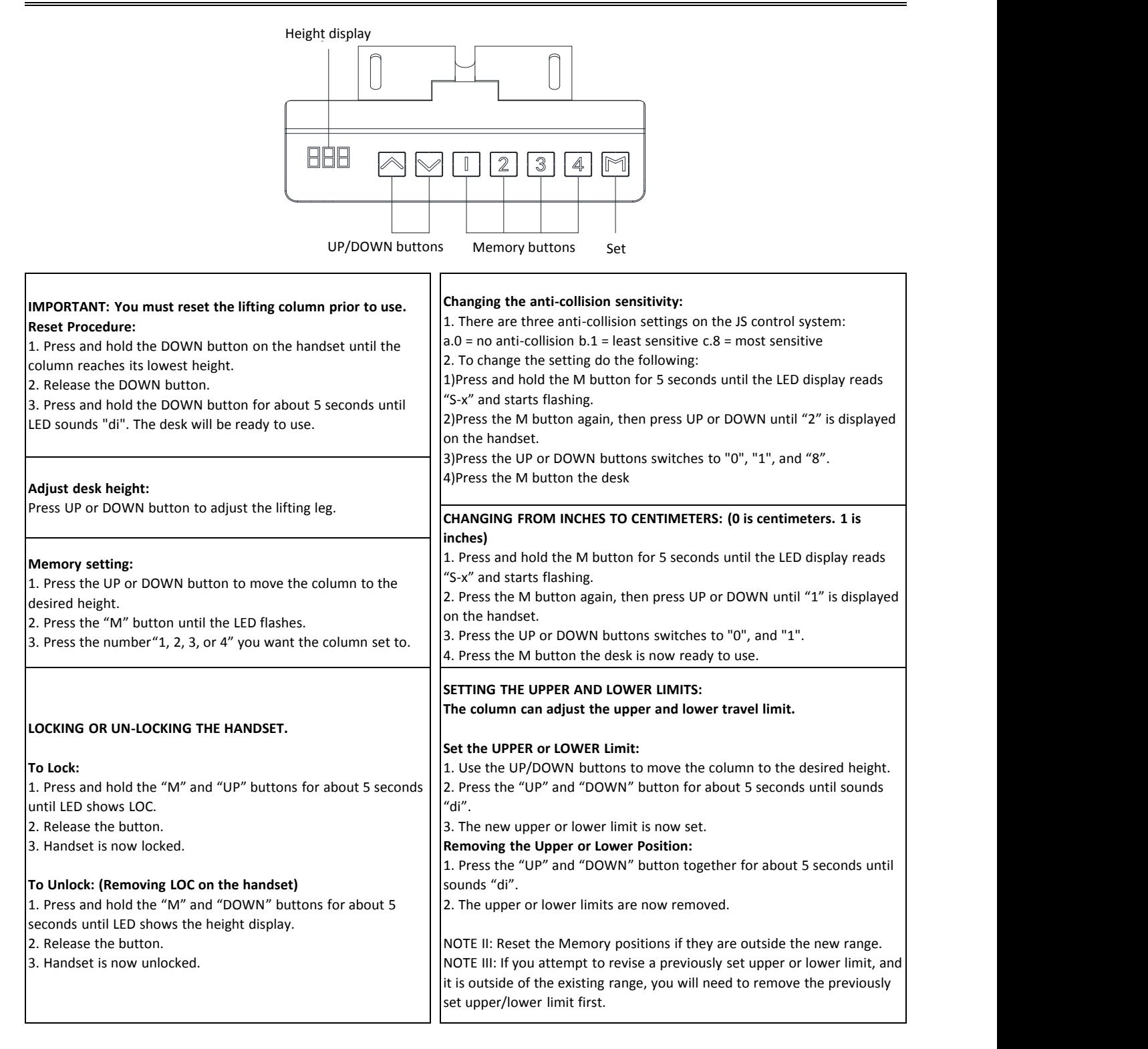

## **TROUBLESHOOTING:**

The first step to reconnecting all wires and power code is to make sure the wires are solidly connected. Then RESET THE DESK:

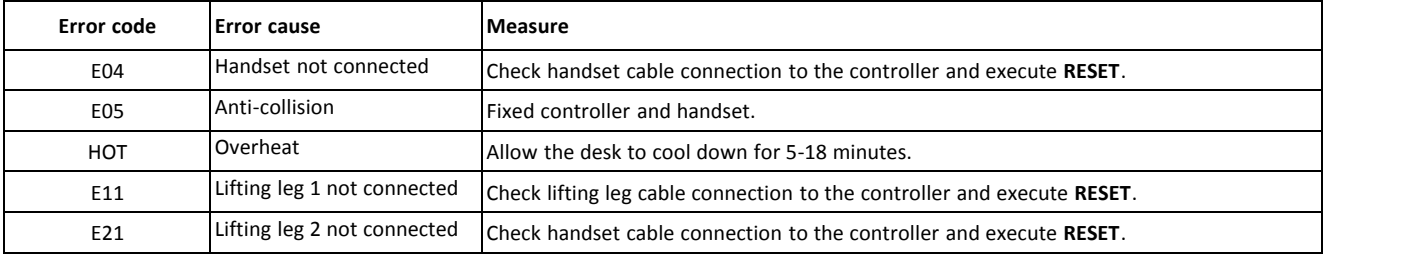

**If the error cannot be corrected through the described measure:**

Unplug the power plug.

Wait approx. 5 minutes

Execute **RESET**.

If an error still occurs after these steps have been executed. Please contact your sales rep.